- 13 ISBN 9787304044732
- 10 ISBN 730404473X

出版时间:2010-3

页数:144

版权说明:本站所提供下载的PDF图书仅提供预览和简介以及在线试读,请支持正版图书。

## www.tushu000.com

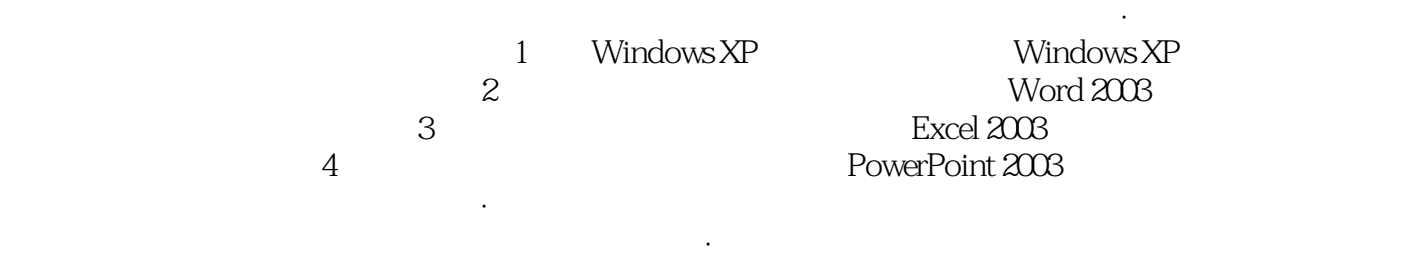

 $\alpha$  and  $\alpha$  and  $\alpha$  and  $\alpha$  is the term of  $\alpha$ 

1 Windows  $XP$ <sup>1</sup>  $1$  $1$  $\overline{2}$   $\overline{2}$  任务3 击键指法  $\frac{4}{2}$  $\sim$  2  $1$  $\sim$  2 3 Windows XP 1 Windows XP<br>2 Windows XP Windows XP 任务3 使用鼠标 4 Windows XP  $5$  $6$  $\frac{1}{7}$  " 任务8 操作练习 4 Windows XP  $1$  $\overline{2}$  任务3 关闭程序 任务4 创建程序的快捷方式  $\frac{5}{5}$  $5<sub>2</sub>$  $1$  $\sim$  2 任务3 复制和更名文件 任务4 删除和移动文件  $5<sub>3</sub>$  任务6 操作练习 实训6 磁盘的管理和维护 任务1 磁盘管理  $\sim$  2 任务3 操作练习 7 Windows XP  $1$  $\sim$  任务3 从"添加新硬件"图标安装网络适配器 任务4 浏览网络上的资源  $5$  任务6 使用网络资源  $7$ 

 $2<sup>2</sup>$ 

1 Word

1 Word

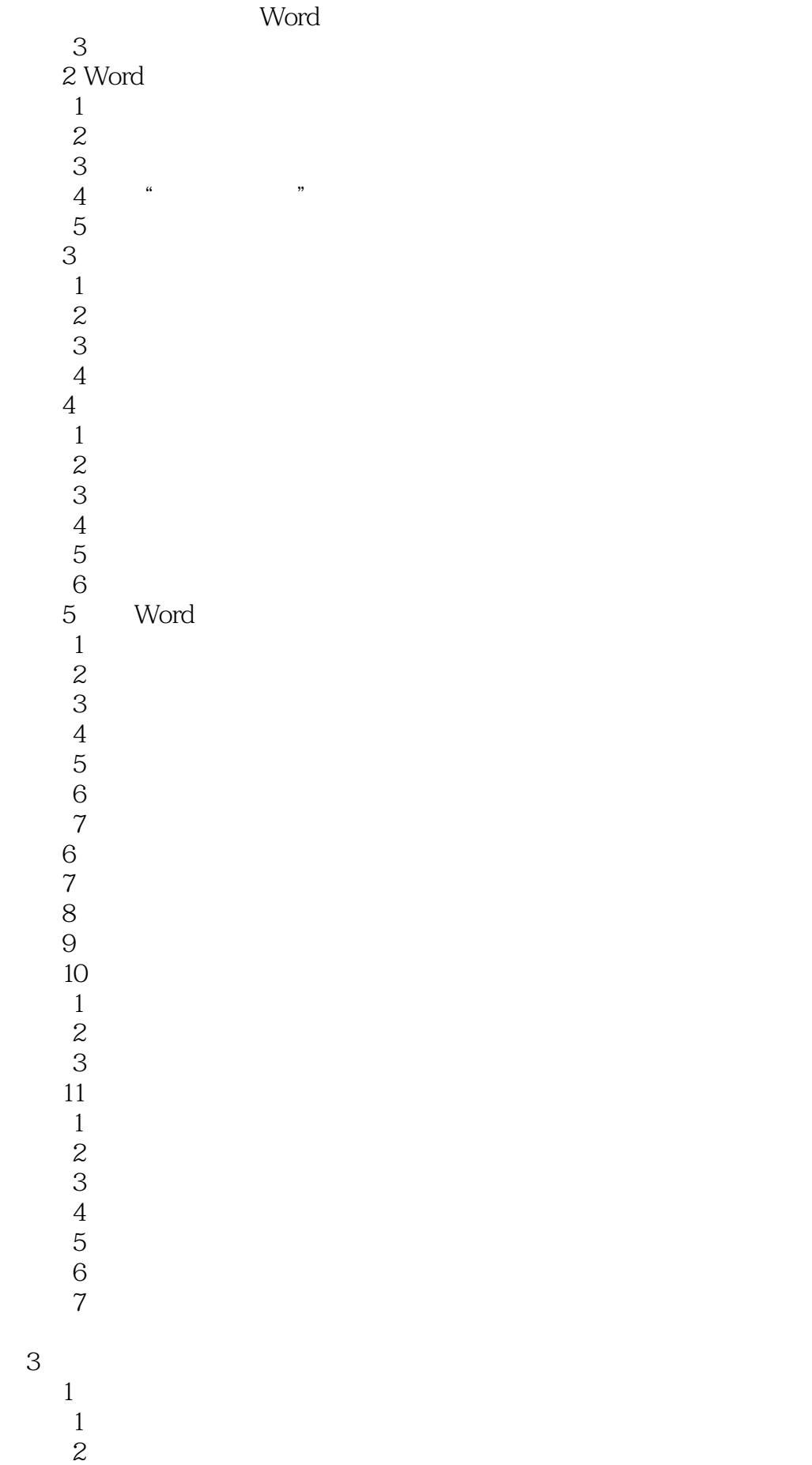

 任务3 设置工作表的格式 任务4 管理工作表  $2$  Excel  $1$  $\sim$  2  $\begin{array}{ccc} 1 & & \\ 2 & & \\ 3 & & \\ 4 & 2005 & 2009 \end{array}$  $2005$  实训3 公式与函数  $1$  $\sim$  2 任务3 创建嵌套公式计算课程总评成绩 任务4 使用条件格式醒目显示重要数据  $\overline{4}$  任务1 利用函数计算总分  $\sim$  2 任务3 统计成绩 任务4 确定补考和奖学金名单 任务5 绘制圆饼图  $5$  $1$  $\sim$  2 任务3 查看学生档案 实训6 公司日常费用统计  $1$  $\frac{1}{2}$  $\gamma$  $1$  $\sim$  2  $3 4<sub>1</sub>$  $1$  $1$  $2$   $"$  " 任务3 在"空白"版式上制作幻灯片 任务4 修饰幻灯片中的文字  $5<sub>5</sub>$  $\mathbf 2$  $1$  $\sim$  2 任务3 图形的简单加工 任务4 操作练习 实训3 幻灯片的动画和超链接  $1$  $\frac{1}{2}$ 

本站所提供下载的PDF图书仅提供预览和简介,请支持正版图书。

:www.tushu000.com